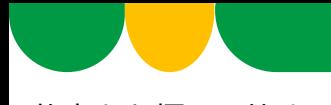

仕事をお探しの皆さまへ

# **ハローワークに来所しなくても、 オンラインでお仕事探しの相談ができます!【事前予約制】**

ハローワーク南会津では、お持ちのスマートフォン・タブレット・パソコンなど を通じて、ご自宅などにいながら、職業相談が行えるサービスを実施しています。 お互いの顔を見ながら、ハローワークの窓口と同じような状況で安心して相談がで きますので、是非ご活用ください。

### オンライン職業相談サービスの概要

### **◆ご利用できる対象者の方**

- ・ハローワークで求職登録をしている方
- ・スマートフォン・タブレット・パソコンなど、Webカメラによる通信可能な端末をお持ちの方
- ・ハローワークがお示しする利用規約に同意いただける方

### **◆相談時間・お問い合わせ先**

### 相談時間:1回30分程度

(以下①~④からご希望の日時をお決めいただき、お問い合わせ先までご連絡ください。) 平日 ①10:00~10:30、②11:00~11:30、③14:00~14:30、④15:00~15:30 お問い合わせ先:ハローワーク南会津 ℡:0241-62-1101

### **ご利用の流れ(予約方法など)**

#### **◆予約方法**

上記お問い合わせ先にお電話をして、以下の内容をお伝え下さい。

①氏名、②求職番号(ハローワーク受付票に記載されている番号)、③ご希望の相談日時(予約状 況等により、ご希望に添えない可能性もあります。)、④ご希望の相談内容、⑤オンライン会議招待 用URLを送付するためのメールアドレス(会議招待用URL送付希望の方のみ)

#### **◆ご相談までの流れ**

- ① ご相談の開始時間までにハローワークからオンライン会議招待用URLをメールで送付しますので、 当日の開始時間になりましたら、当該URLをクリックして、ご利用してください。
	- ※ 招待用URL以外の方法によるご利用を希望する場合はハローワークからアクセスコード(8桁の英数字) をお電話等でお知らせしますので、裏面のQRコードからアクセスいただき、アクセスコードを入力して ください。また、ご相談の開始方法につきましては、裏面の「ご利用方法(詳細)」もご参照ください。
- ② 機器の設定などはご相談の開始時間までに、ご自身でご準備をお願いします。 また、ご相談の開始時間前に疎通確認を希望される場合は、予約時にその旨をご連絡ください。
	- ※ 初めてオンラインでご相談する場合は、事前の疎通確認を推奨します。 また、当日、機器の不具合等により、ご相談が実施できないこともあります。 その場合は、電話によるご相談に切り替えて実施する場合もありますので、ご承知おきください。

LL050630若職南01

 $\epsilon$ 厚生労働省・都道府県労働局・ハローワーク

# **ご利用方法(詳細)**

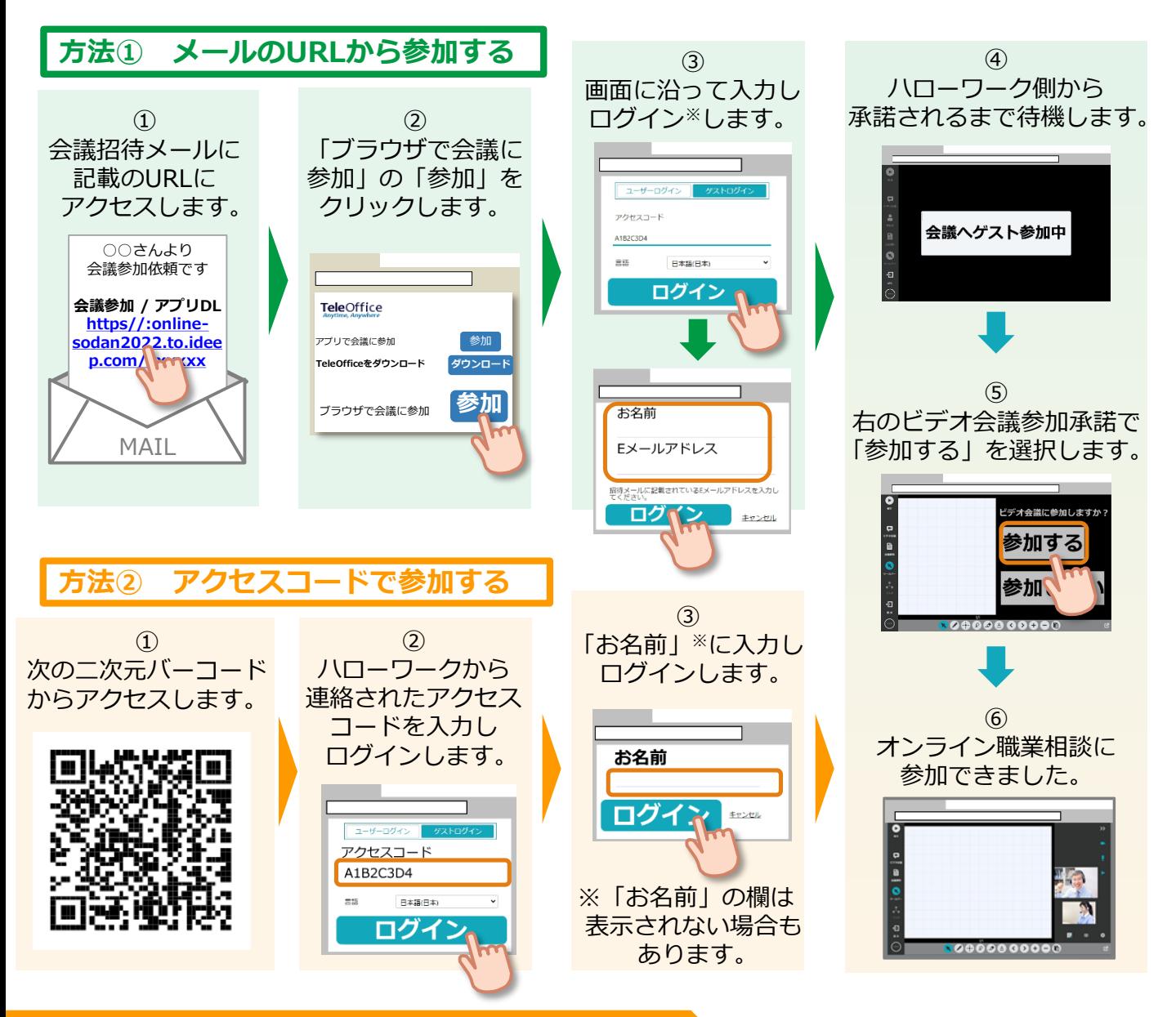

# **利用に当たっての注意事項**

- ① ご利用にあたっての通信料等は自己負担となります。
- ② ご相談時の録音・録画は禁止しております。

※録音・録画していることがわかった場合は、ご相談を中断し、以後、オンラインによるご相談をお断り する場合もあります。

③ ご利用に当たって生じたネット上のトラブル等につきましても、自己責任と なります。

詳細は最寄りのハローワークにお問い合わせください。 [https://www.mhlw.go.jp/stf/newpage\\_27019.html](https://www.mhlw.go.jp/stf/newpage_27019.html)

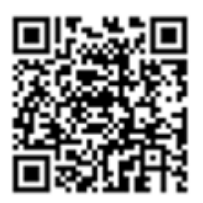